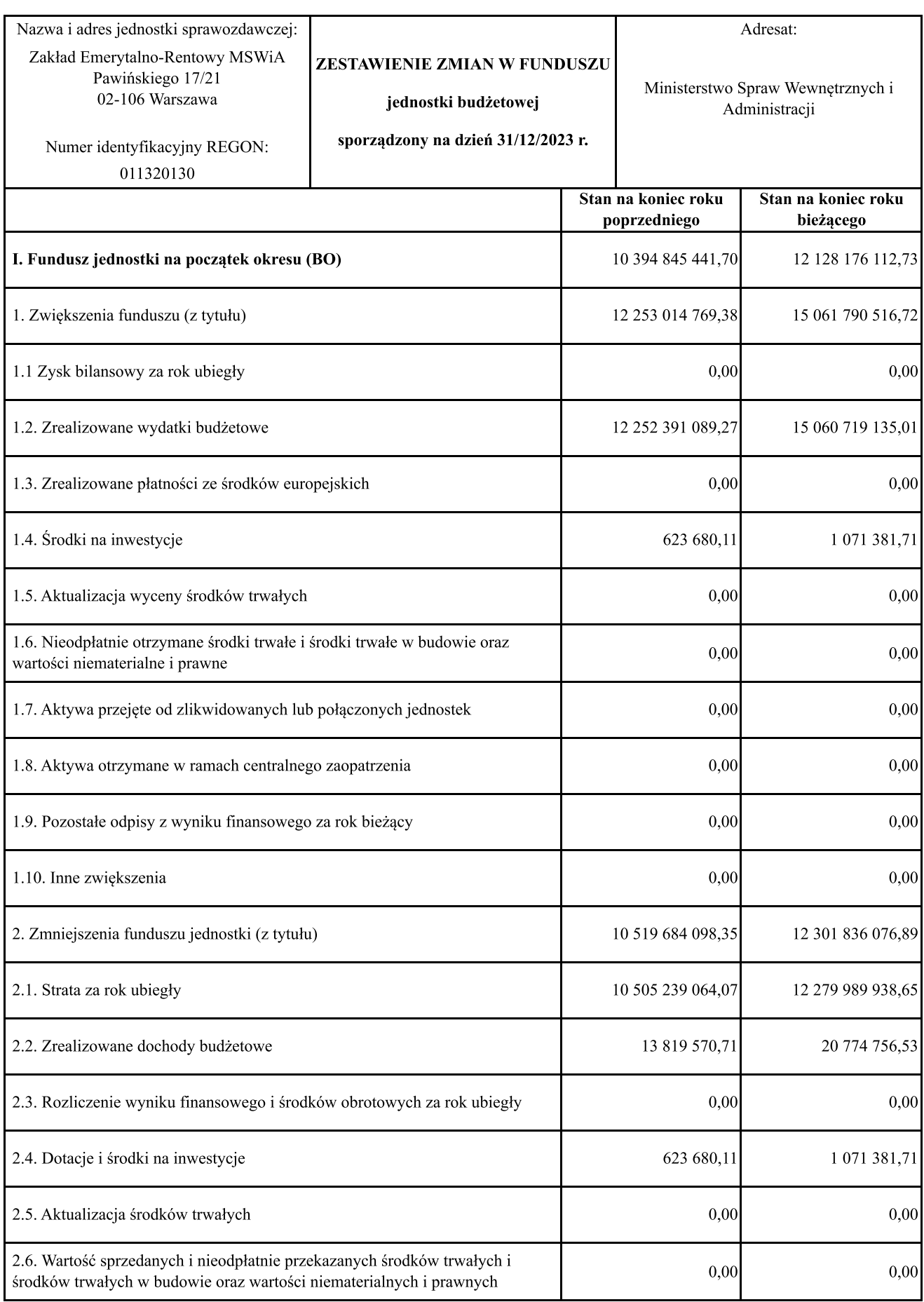

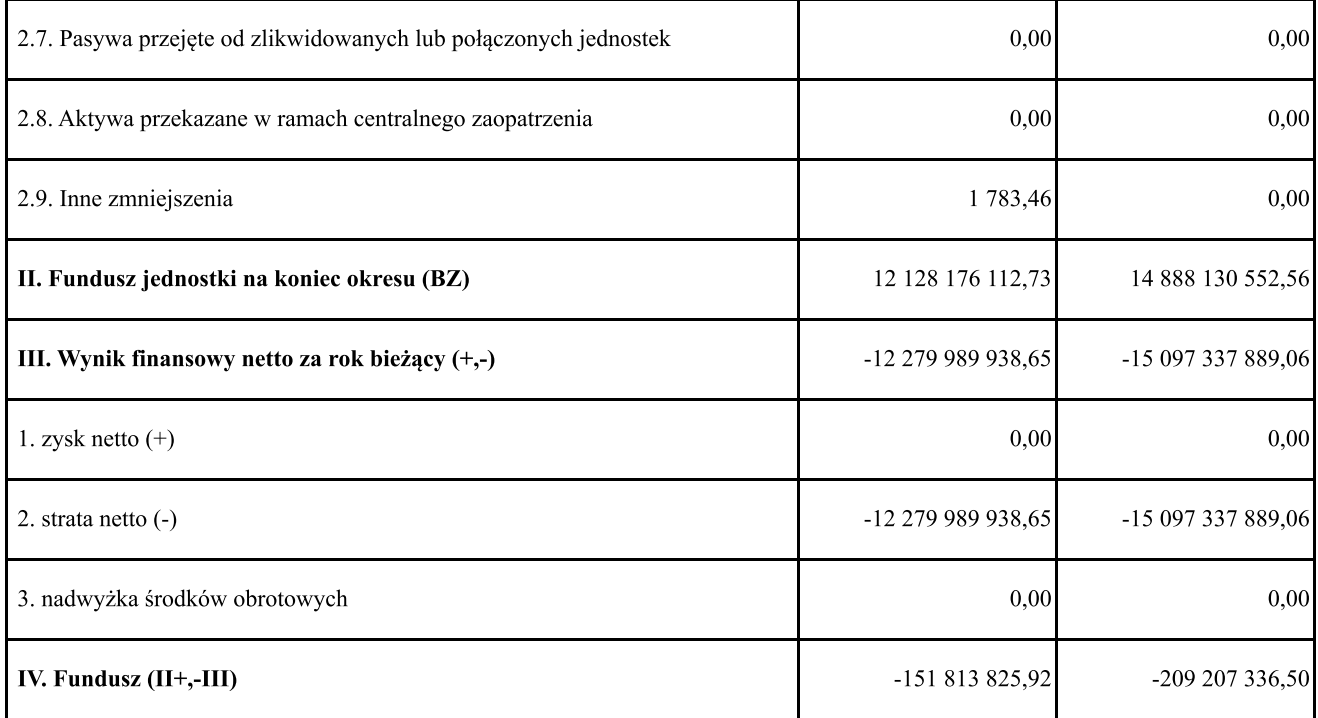

W zastępstwie Głównego Księgowego

**Monika Denis** 

29-03-2024 11:47:24

Kierownik Jednostki

Magdalena Bednarz

29-03-2024 12:31:00